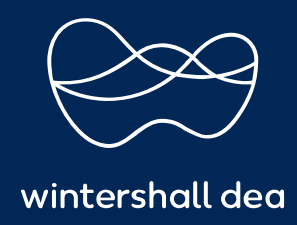

SOLUCIÓN DE PROBLEMAS PARA PROVEEDORES

## PORTAL DE PROVEEDORES DE COUPA (CSP) GUÍA DEL USUARIO

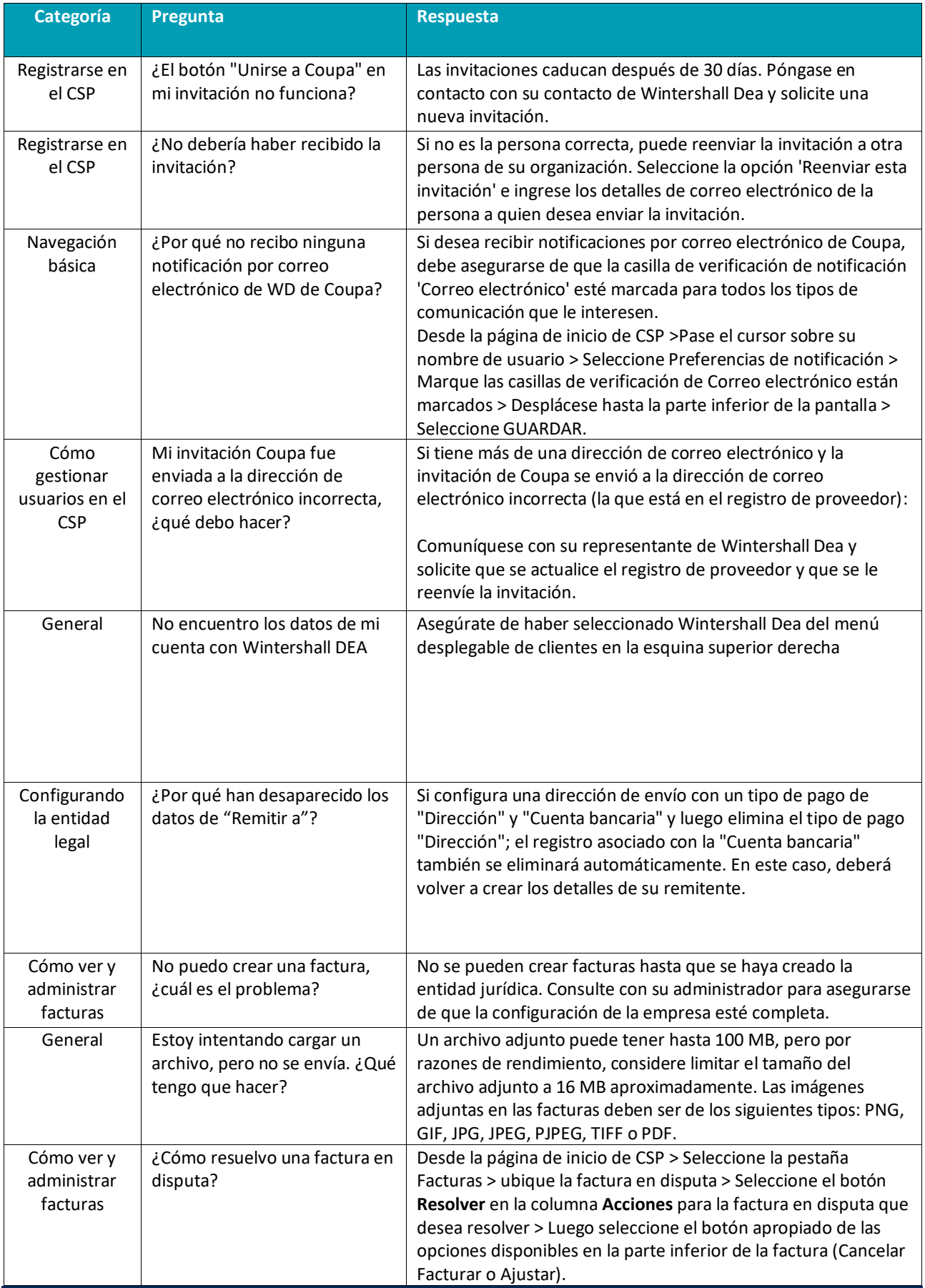

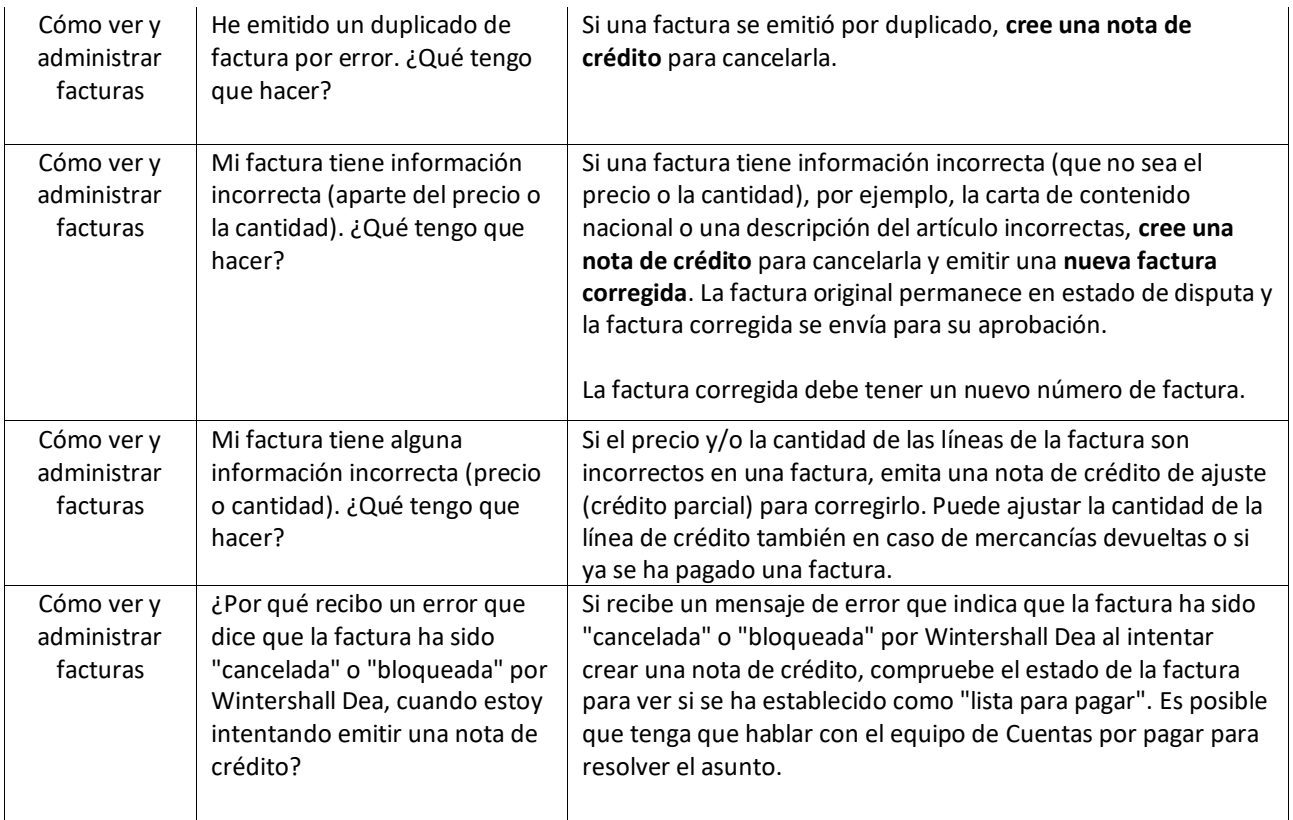

**https://success.coupa.com/Suppliers/For\_Suppliers/Coupa\_Supplier\_Portal**

## **Wintershall Dea AG**

Procurement WD5/P Am Lohsepark 8

20457 Hamburg